## **ZZUtils**

## **Functions**

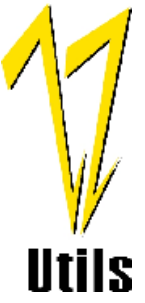

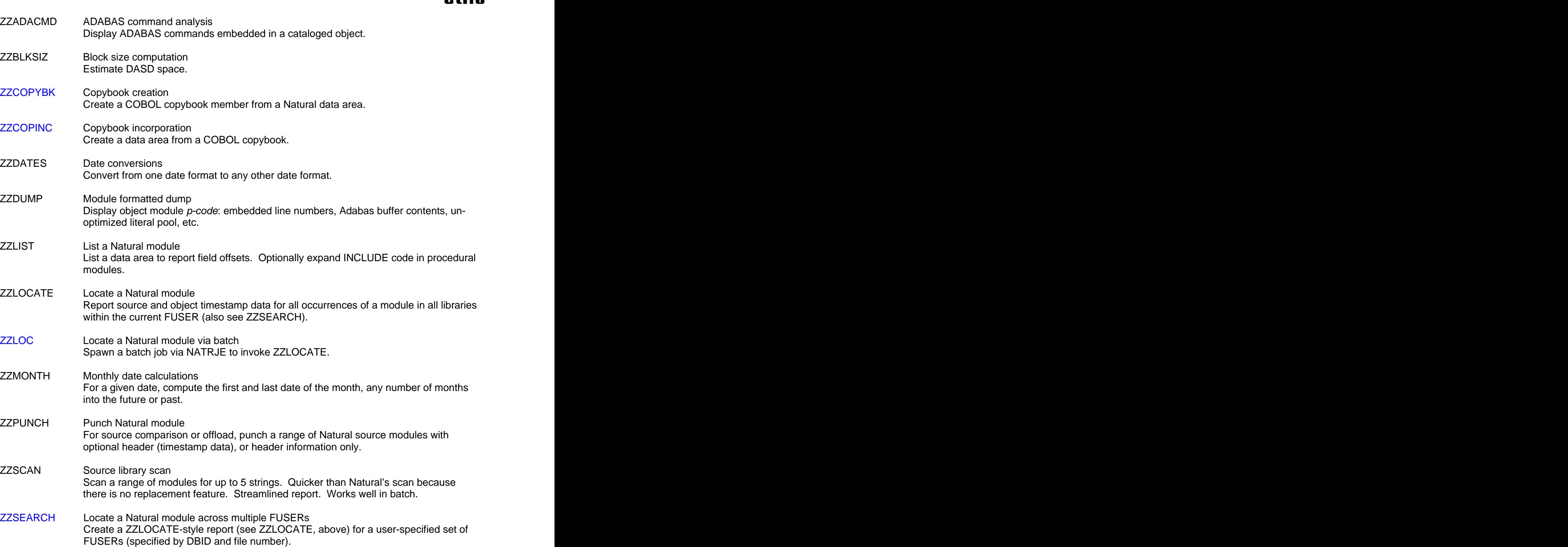

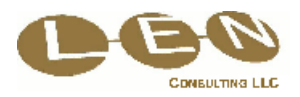

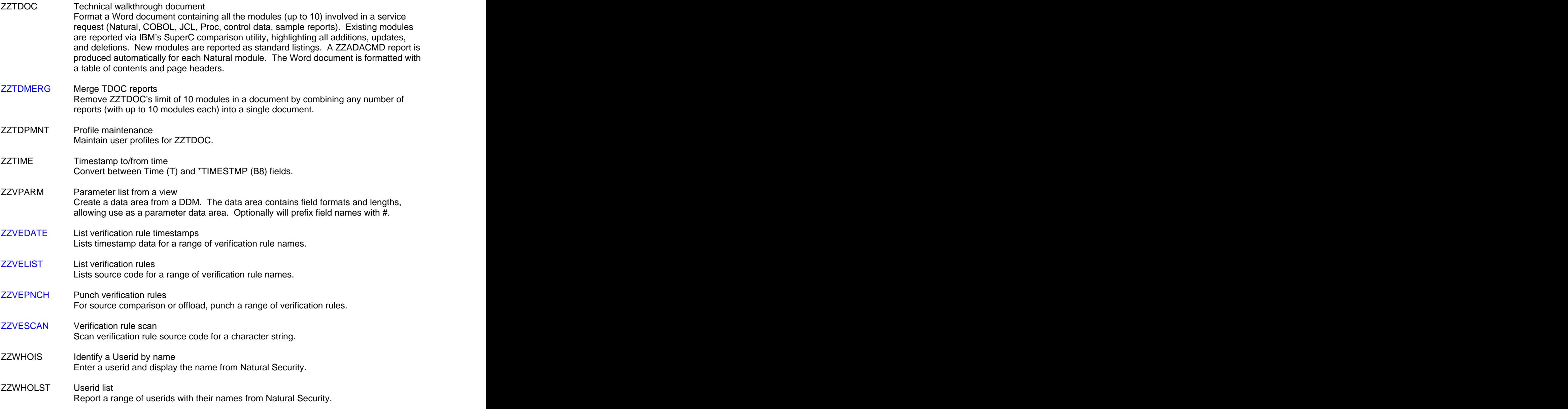

Contact: Ralph Zbrog LEN CONSULTING LLC 562 208 5470 (USA) RGZbrog@ZZUtils.com

**ZZUtils** is a trademark of LEN CONSULTING LLC. Learn more about our products and services at [www.ZZUtils.com/LENcon.html](http://www.ZZUtils.com/LENcon.html). Natural, Natural Security, and Adabas are registered trademarks of Software AG.

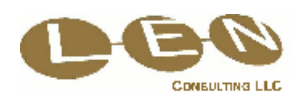